#### CS 635 Advanced Object-Oriented Design & Programming Spring Semester, 2019 Doc 5 Iterator & Command Sep 12, 2019

Copyright ©, All rights reserved. 2019 SDSU & Roger Whitney, 5500 Campanile Drive, San Diego, CA 92182-7700 USA. OpenContent (http:// www.opencontent.org/openpub/) license defines the copyright on this document.

#### **Iterator Pattern**

Provide a way to access the elements of a collection sequentially without exposing its underlying representation

#### **Java Iterators**

#### External and a structure of the structure of the structure of the structure of the structure of the structure of the structure of the structure of the structure of the structure of the structure of the structure of the str

#### **Iterator**

hasNext() next() remove() Optional forEachRemaining

#### forEach

#### **ListIterator**

add(), remove(), set() Optional hasNext(), hasPrevious() next(), previous() nextIndex(), previousIndex()

#### **SplitIterator**

forEachRemaining() + others For concurrent processing

#### **Java Iterator**

```
LinkedList<Strings> strings = new LinkedList<Strings>();
```

```
code to add strings
```

```
Iterator<String> list = strings.iterator(); 
while (list.hasNext()){ 
  String element = list.next();
  if (element.size % 2 == 0)
   System.out.println(element); 
 } 
}
```

```
for (String element : strings) { 
  if (element.size % 2 == 0)
      System.out.println(element); 
}
```
Syntax sugar for above

### **Python Iterator**

 $a =$  ['house', 'car', 'bike']

for x in a:

print(x)

```
items_iterator = iter(a)
print( next(items_iterator)) 
print( next(items_iterator)) 
print( next(items_iterator)) 
print( next(items_iterator)) #error raised here
```
#### **Java 8**

New Features

New Time, Date & Calendar classes Improvements to Cryptographic classes Nashorn JavaScript Engine Concurrency Improvements Accumulators, Adders Default Methods Functional language features **Lambda Expressions Collection Streams (internal iterators)**

#### **Lambda & Closure**

Lambda

Function without a name

**Closure** 

Store the environment with the function

# **Lambda Expression**

Anonymous Function

(Integer a, Integer b) ->  $a + b$ 

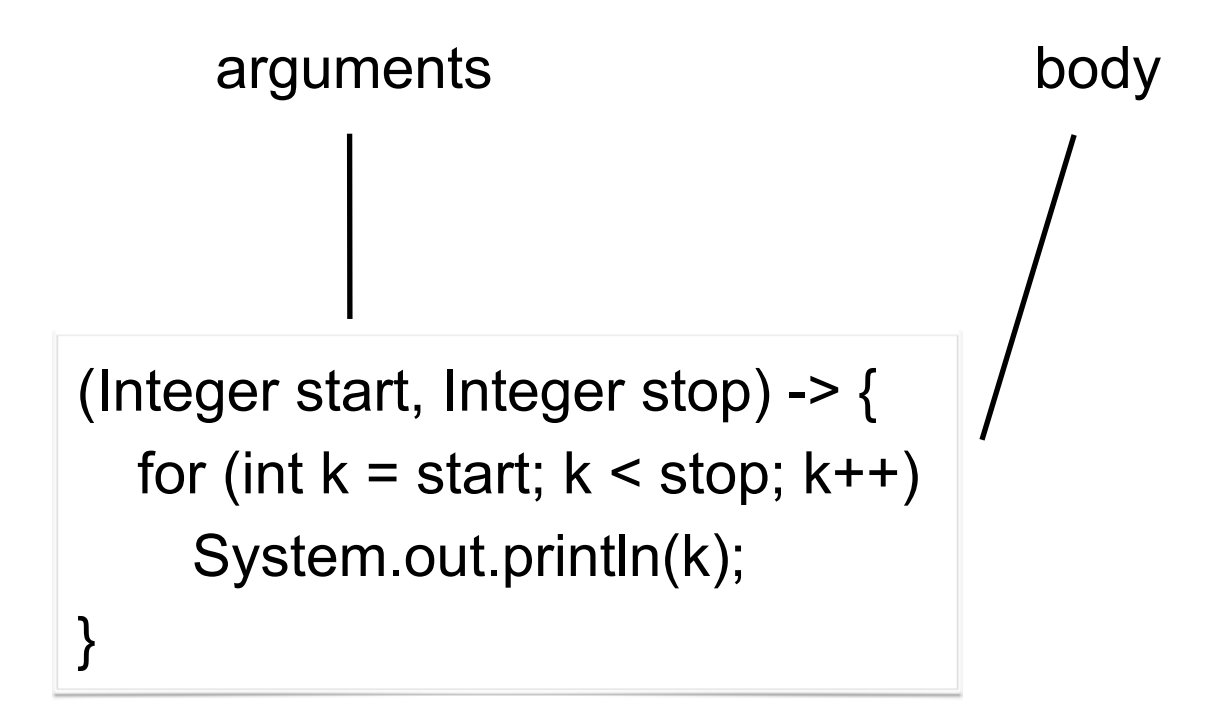

#### **Short Version of Lambda Syntax**

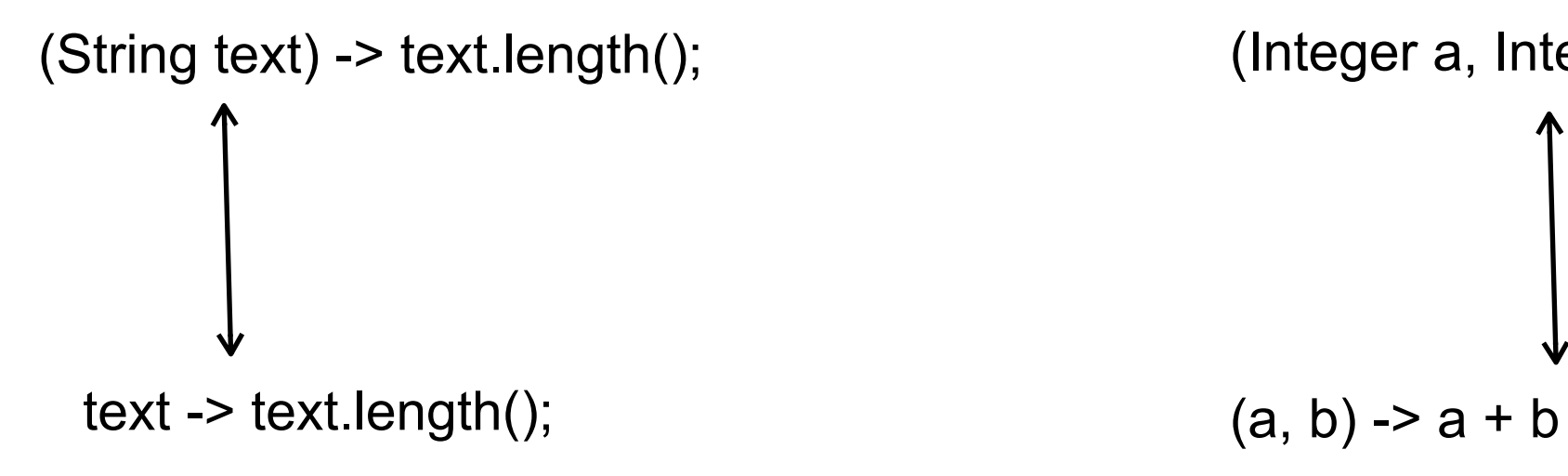

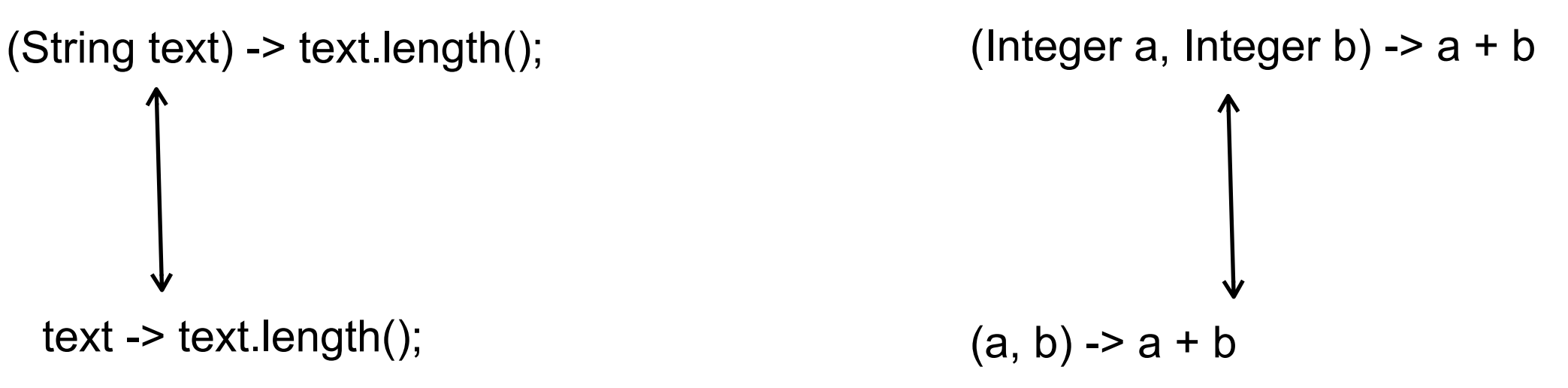

#### **Using Lambdas**

**Function**<String,Integer> length = **text -> text.length();** int nameLength = **length.apply**("Roger Whitney");

**BiFunction**<Integer,Integer,Integer> adder = (a, b) -> a + b; int sum = **adder.apply**(1, 2);

#### **Other Types of Lambdas**

```
 Predicate<Integer> isLarge = value -> value > 100;
 if (isLarge.test(59)) 
   System.out.println("large");
```
 **Consumer**<String> print = text -> System.out.println(text); print.accept("hello World");

int size  $=$  xxx; **Supplier**<List> listType = size > 100 ? (**()-> new ArrayList()**): (**() -> new Vector()**); List elements = **listType.get**(); System.out.println(elements.getClass().getName());

# **Lambda Types**

New - See java.util.function Interfaces

Predicate<T> -- a boolean-valued property of an object Consumer<T> -- an action to be performed on an object Function<T,R> -- a function transforming a T to a R Supplier<T> -- provide an instance of a T (such as a factory) UnaryOperator<T> -- a function from T to T BinaryOperator<T> -- a function from (T, T) to T

Pre-existing

java.lang.Runnable java.util.concurrent.Callable java.security.PrivilegedAction java.util.Comparator java.io.FileFilter java.beans.PropertyChangeListener etc.

#### **Functional Interfaces**

Interface with one method

Can be used to hold a lambda

java.lang.Runnable

void run()

#### **Runnable Example**

Runnable test =  $()$  -> System.out.println("hello from thread"); Thread example = new Thread(test); example.start();

## **OnClickListener Example**

```
button.setOnClickListener(new View.OnClickListener() { 
   @Override 
   public void onClick(View source) { 
     makeToast(); 
   } 
});
```
button.setOnClickListener( event -> makeToast());

#### **Lambda Expression - Python**

```
inc =lambda n : n + 1result = inc(11)print(result) #12
```

```
multi_args = lambda a, b : a + bresult = multi\_args(1,2)print(result) #3
```
def adder(n): return lambda k : k + n

 $add5 = adder(5)$  $add9 = adder(9)$ result =  $add5(1)$ print(result) #6

result =  $add9(1)$ print(result) #10

adder shows that Python lambdas are also closures

#### **Motivating Example - Sorting**

 $a =$  ['house', 'car', 'bike']

a.sort() print(a)

['bike', 'car', 'house']

```
a.sort(key = lambda x: len(x))
print(a)
```
['car', 'bike', 'house']

 $a.sort(key = len)$ 

# **Java Sorting**

List Method

```
sort(Comparator<? super E> c)
```
Sorts this list according to the order induced by the specified Comparator.

```
public class PidCompare implements Comparator<Process> { 
  @Override 
  public int compare(Process a, Process b) { 
     return a.pid() - b.pid(); 
  } 
}
```
aList.sort( new PidCompare() );

#### **New Options**

Comparator<Process> compareById = Comparator.comparing(e -> e.pid());

aList.sort( compareById);

aQueue.sort((Process a, Process b) -> a.pid().compareTo( b.pid)));

#### **Lambda - Swift**

let inc =  $\{x \in x + 1\}$  $inc(2)$  // 3

let multiArgs =  $\{(x, y) \rightarrow \ln t \text{ in } x + y\}$ multiArgs(1,2) //3

```
func adder(n:lnt) -> (lnt) -> lnt {
   return \{x \in X + n\}}
```

```
let add5 = adder(n:5)
add5(1) // 6
```

```
func rollingSum(n:lnt) -> (lnt) -> Int {
  var sum = n return {x in 
    sum = sum + x return sum 
   } 
} 
let add = rollingSum(n:0)add(5) // 5
add(2) // 7
```
#### **Documentation**

Java lambda Tutorial

<http://docs.oracle.com/javase/tutorial/java/javaOO/lambdaexpressions.html>

Java 8 Lambdas, Warburton, O'Reilly Media, 2014 http://libproxy.sdsu.edu/login?url=http://proquest.safaribooksonline.com/

### **Lambda Expression**

Anonymous Function

(Integer a, Integer b) ->  $a + b$ 

arguments body

(Integer start, Integer stop) -> { for (int  $k = start$ ;  $k < stop$ ;  $k++$ ) System.out.println(k);

}

#### **Short Version of Lambda Syntax**

(String text) -> text.length();  $(3 \text{tring } \tan \theta)$  -> a + b

text -> text.length();  $(a, b) - a + b$ 

#### $M$ **Sing Lambdas Function**<String,Integer> length = **text -> text.length();**

**BiFunction**<Integer,Integer,Integer> adder = (a, b) -> a + b; int sum =  $\alpha$ **dder.apply** $(1, 2)$ ;

import java.util.function.Function;

```
public class MainExample { 
   public static void main(String[] args) { 
     Function<String,Integer> length = text -> text.length();
      System.out.print(length.apply("Roger")); 
   } 
}
```
#### **Other Types of Lambdas**

```
 Predicate<Integer> isLarge = value -> value > 100;
 if (isLarge.test(59)) 
   System.out.println("large");
```
 **Consumer**<String> print = text -> System.out.println(text); print.accept("hello World");

int size  $=$  xxx;

```
 Supplier<List> listType = size > 100 ? (()-> new ArrayList()): (() -> new Vector()); 
 List elements = listType.get();
```
System.out.println(elements.getClass().getName());

# **Lambda Types**

New - See java.util.function Interfaces

Predicate<T> -- a boolean-valued property of an object Consumer<T> -- an action to be performed on an object Function<T,R> -- a function transforming a T to a R Supplier<T> -- provide an instance of a T (such as a factory) UnaryOperator<T> -- a function from T to T BinaryOperator<T> -- a function from (T, T) to T

Pre-existing

java.lang.Runnable java.util.concurrent.Callable java.security.PrivilegedAction java.util.Comparator java.io.FileFilter java.beans.PropertyChangeListener etc.

#### **Functional Interfaces**

Interface with one method

Can be used to hold a lambda

java.lang.Runnable

void run()

#### **Runnable Example**

Runnable test =  $()$  -> System.out.println("hello from thread"); Thread example = new Thread(test); example.start();

### **OnClickListener Example**

```
button.setOnClickListener(new View.OnClickListener() { 
   @Override 
   public void onClick(View source) { 
     makeToast(); 
   } 
});
```
button.setOnClickListener( event -> makeToast());

#### **Internal Iterator - forEach**

String[]  $rawData = {"cat", "can", "bat", "rat", "rat"};$ 

List<String> data = Arrays.asList(rawData);

data.forEach( word ->System.out.println(word) );

#### **Java Iterators**

External and a structure of the structure of the structure of the structure of the structure of the structure of the structure of the structure of the structure of the structure of the structure of the structure of the str

**Iterator** 

**ListIterator** 

forEach

When you want all items

When you don't need all items

When complicated logic

```
Iterator<String> list = strings.iterator(); 
while (list.hasNext()){ 
  String element = list.next();
  if (element.size % 2 == 0)
   System.out.println(element); 
   } 
}
```
Easier to implement

#### **Pattern Parts**

Intent

**Motivation** 

Applicability

**Structure** 

**Participants** 

**Collaborations** 

**Consequences** 

Implementation

Sample Code

#### **Iterator Structure**

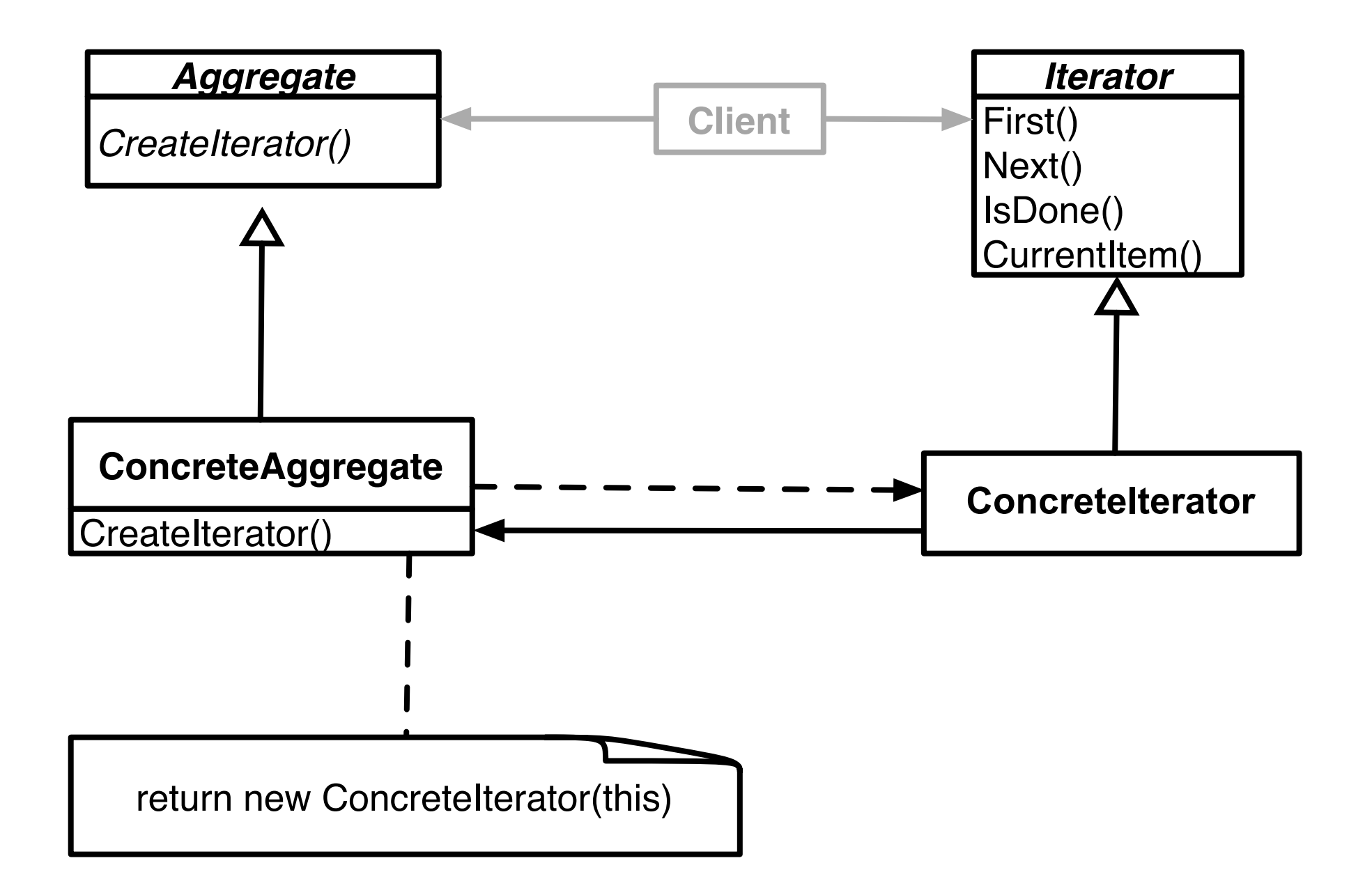

#### **Iterator Structure & Names**

Aggregate, ConcreteAggregate, Client, ConcreteIterator

Roles that classes will perform Classes will not have those names

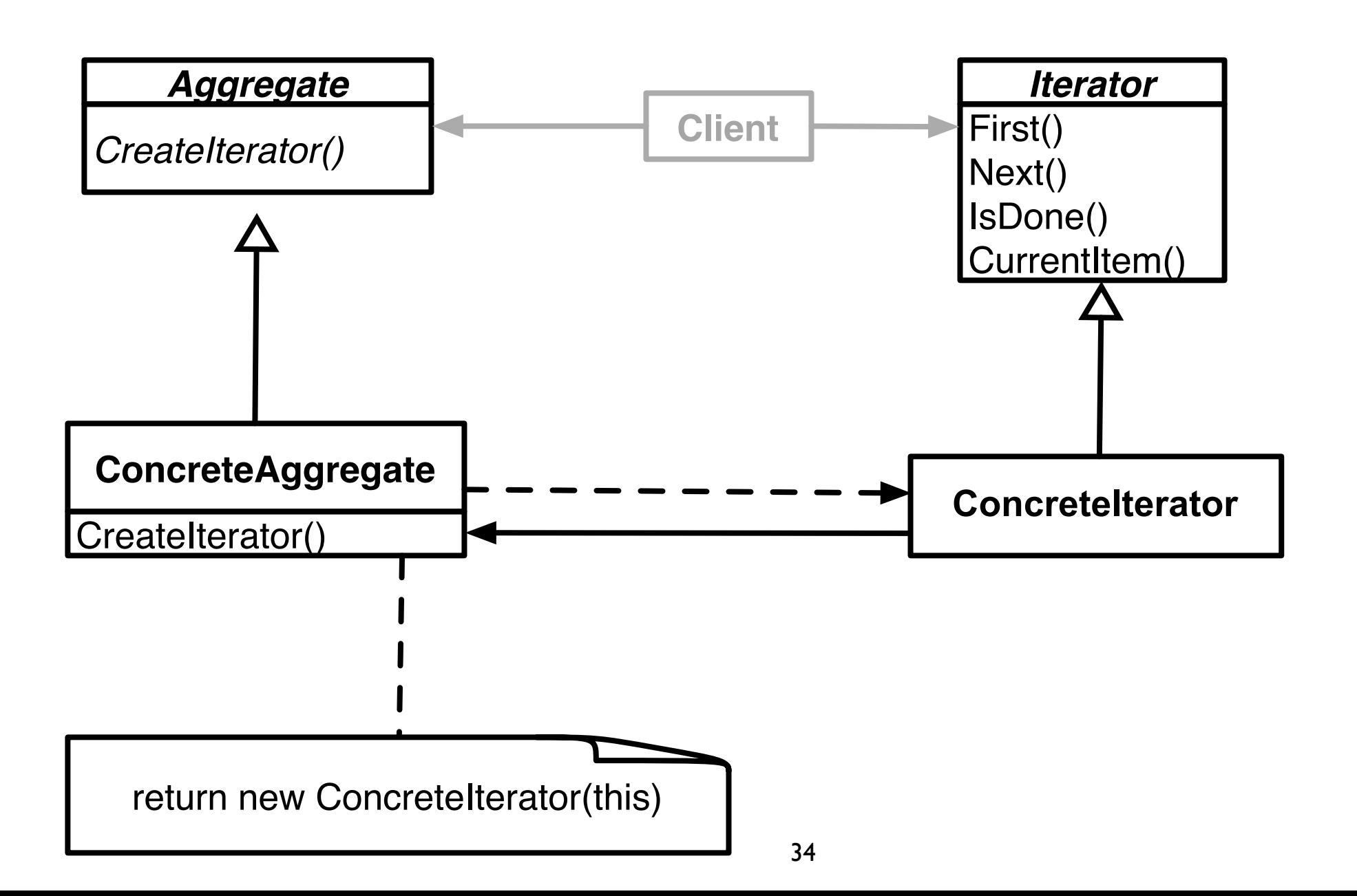

#### **Issues - Concrete vs. Polymorphic Iterators**

**Concrete** 

```
Reader iterator = new StringReader( "cat");
```
int c;

while  $(-1 \le (c = iterator.read())$ 

```
 System.out.println( (char) c);
```
Polymorphic Vector listOfStudents = new ArrayList();

// code to add students not shown

Iterator list = listOfStudents.iterator(); while ( list.hasNext() ) System.out.println( list.next() );

Memory leak issue in C++, Why?

#### **Issue - Who Controls the Iteration?**

```
External (Active) 
var numbers = new LinkedList();
```
code to add numbers

```
Vector evens = new Vector(); 
Iterator list = numbers.iterator(); 
   while ( list.hasNext() ) { 
    Integer a = (Integer) list.next();
    int b = a.intValue();if ((b % 2) == 0) evens.add(a); 
     }
```
Internal (Passive) numbers = LinkedList.new

code to add numbers

evens = numbers.find\_all { |element| element.even? }

#### **Issue - Who Defines the Traversal Algorithm**

Object being iterated **Iterator** Iterator

#### **Issue - Robustness**

What happens when items are added/removed from the iteratee while an iterator exists?

```
Vector listOfStudents = new Vector();
```
// code to add students not shown

```
Iterator list = listOfStudents.iterator(); 
listOfStudents.add( new Student( "Roger") );
```
list.hasNext(); //What happens here?

Java Stream

**Stream** [java.util.stream.](http://download.java.net/jdk8/docs/api/java/util/stream/package-summary.html)Stream

Sequence of values

Operations on the values

Operations are chained together into pipelines

#### **Example**

```
String[] words = \{"a", "ab", "abc", "abcd", "bat"};
 List<String> wordList = Arrays.asList(words); 
 List<String> longWords 
 longWords = wordList.stream() 
                            .filter(s \rightarrow s.length() > 2)
                            .filter(s \rightarrow s.charAt(0) == 'a')
                             .map( s -> s.toUpperCase()) 
                             .collect( Collectors.toList());
```
System.out.println(longWords);

#### **Lazy Evaluation**

```
String[] words = \{"a", "ab", "abc", "abcd", "bat"};
 List<String> wordList = Arrays.asList(words); 
 List<String> longWords 
 longWords = wordList.stream() 
                           .filter( s -> s.length() > 2) 
                           .filter( s -> s.charAt(0) == 'a')
```
 **.map( s -> s.toUpperCase())** 

```
 .collect( Collectors.toList());
```

```
 System.out.println(longWords);
```
Only One pass of List to do all operations

#### **4.0 gpa**

List<Student> = students.stream() .filter( student -> student.gpa()  $>= 4.0$ ) .collect(Collectors.toList());

#### **Stream methods**

count() distinct filter findAny findFirst flatMap forEach forEachOrdered limit map max min nonMatch reduce sorted

#### **For More Information**

State of the Lambda: Libraries Edition

http://cr.openjdk.java.net/~briangoetz/lambda/lambda-libraries-final.html

http://tinyurl.com/mshjfkj

State of the Lambda

http://cr.openjdk.java.net/~briangoetz/lambda/lambda-state-final.html

http://tinyurl.com/kg5m9zu

#### **Ruby Iterator Examples**

 $a = [1, 2, 3, 4]$ 

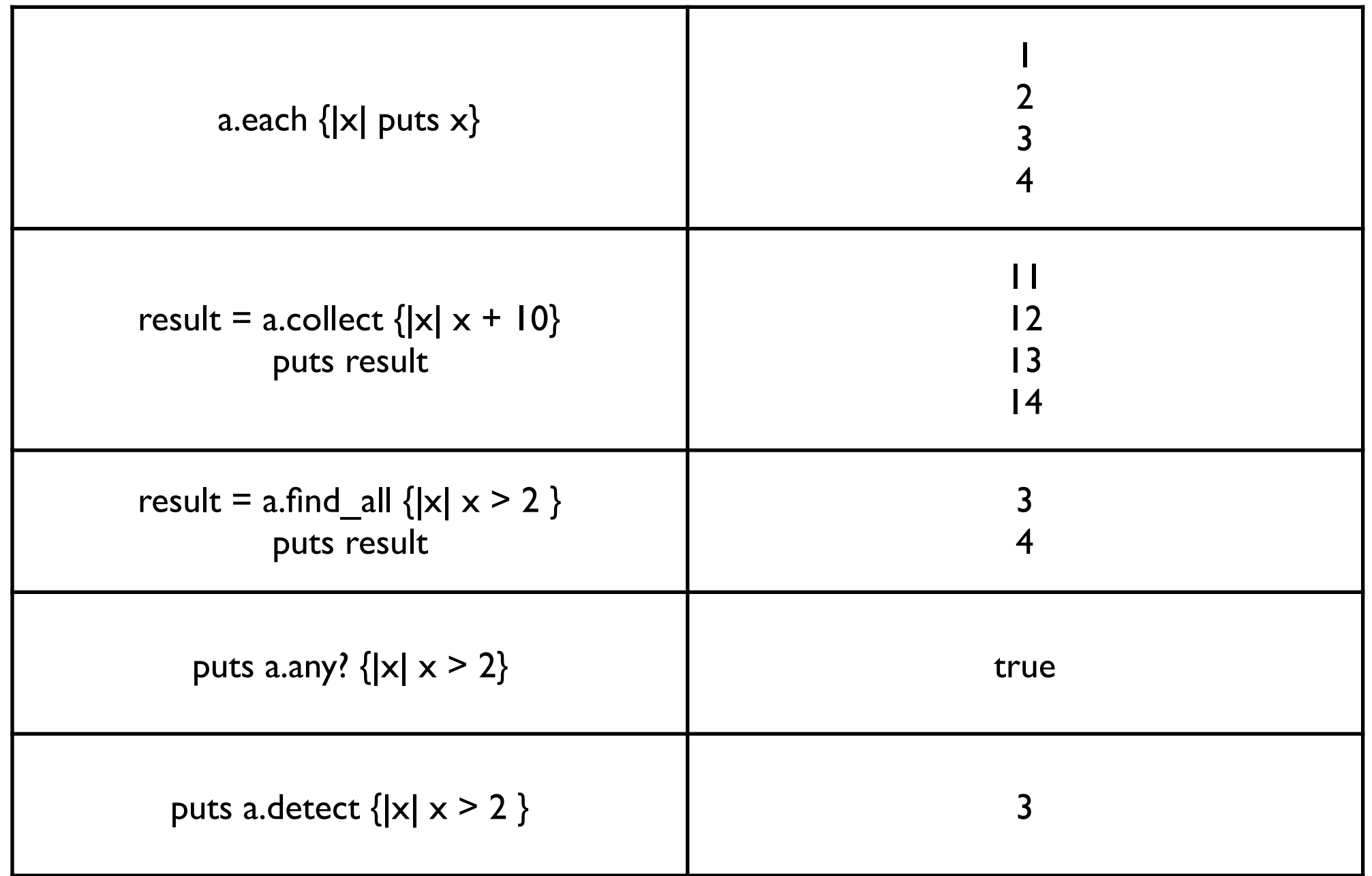

#### **Python**

```
a = ['house', 'car', 'bike']
def is_even(n) : 
    return n % 2 == 0result = map(len, a)b = list(result)print(b) \# [5, 3, 4]
```
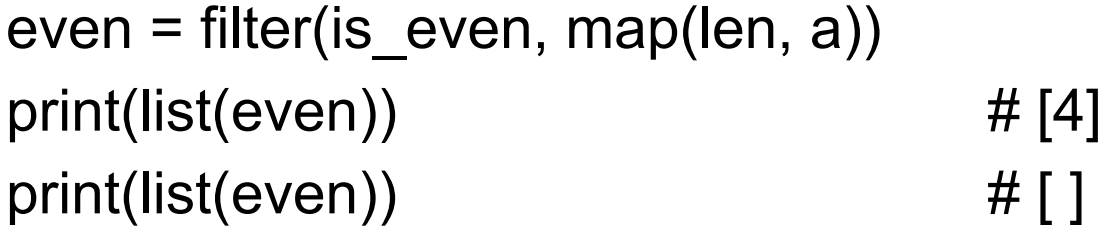

#### **Some Higher Order Functions**

#### reduce

Processes a collection to a single value (which could be a collection)

filter

Select elements of a collection

map Transforms elements of a collection

#### **reduce**

Common pattern

loop through a collection to compute some result

```
let data = [1, 1, 2, 3, 5, 8]var sum = 0for n in data { 
  sum += n}
var product = 1for n in data { 
   product *= n 
}
                             let easyProduct = data.reduce(1, * )let easySum = data.reduce(0, +)
```
#### **More Reduce Examples**

let words  $=$  ["The", "cat", "in", "the", "hat"]

let title = words.reduce("",  $\{\$0 + " " + $1\})$  // "The cat in the hat"

let data = [1,8,1,2,3,5]

let maxElement = data.reduce(data[0],  $\{max($0, $1)\}$ )

#### **Filter**

 $let data = [1, 8, 1, 2, 3, 5]$ 

```
let foo = data.filter(\{ $0 > 3 \}) // [8, 5] Swift 2.3 & 3.0
```
let foo = data.filter  $\{\$0 > 3\}$  // don't need the ()

```
let largeSum = data.filter \{ $0 > 3\}. reduce(0, +)
```
#### **map**

 $let data = [1, 1, 2, 3, 5, 8]$ 

```
let fiveAdded = data.map\{ $0 + 5\} // [6, 6, 7, 8, 10, 13] Swift 2.3 & 3.0
```
let students = ["Sam": 3.2, "Pete": 3.9, "Jill": 3.7]

let scores = students.map( $\{\$0.1\}$ )  $\|$  (3.2, 3.9, 3.7]

let sumOfSquares = data.map  $\{\$0 * \$0\}$ .reduce $(0, +)$  // 104

#### **Command**

#### **Command**

Encapsulates a request as an object

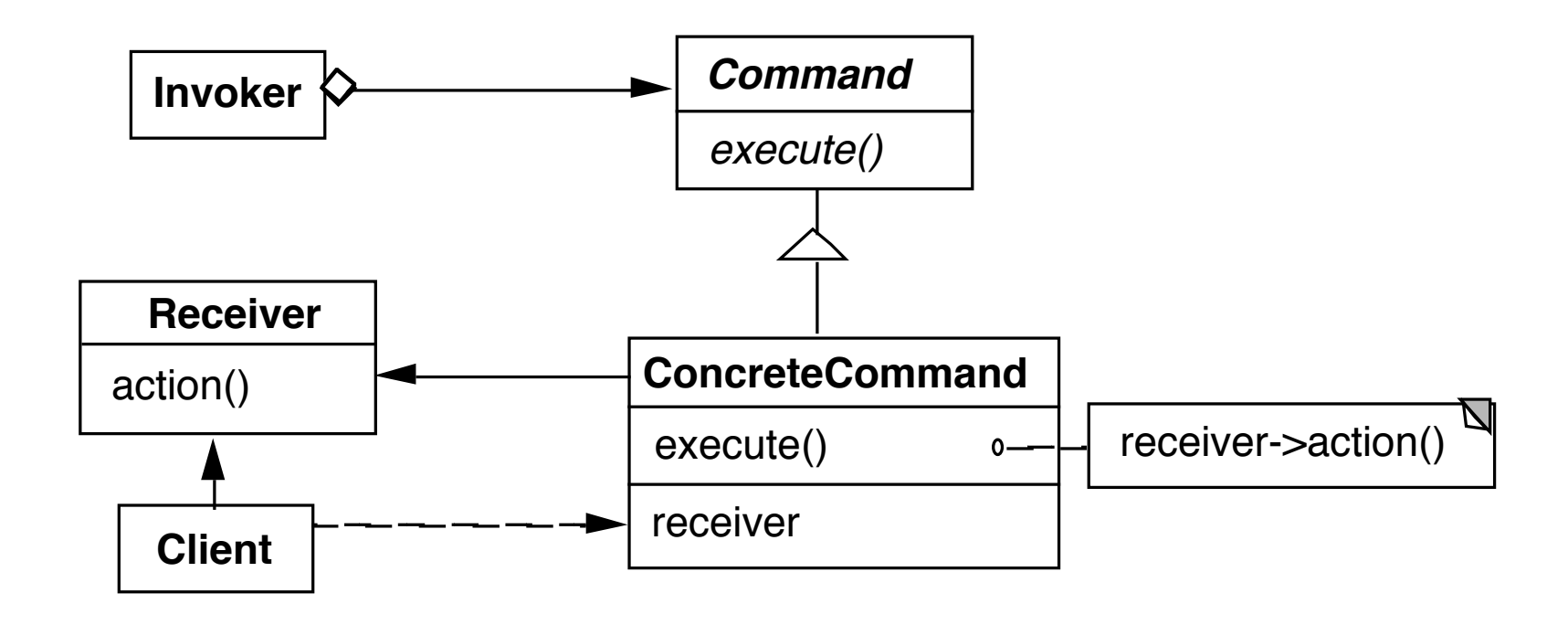

Example Invoker be a menu Client be a word processing program Receiver a document Action be save

### **Sample Command**

```
public abstract class Command { 
   public abstract void execute(); 
   public abstract void undo(); 
}
```
}

```
public class IncreaseCommand extends Command { 
   private Counter subject;
```

```
 public IncreaseCommand(Counter toIncrease) { 
   subject = toIncrease; 
 }
```

```
 public abstract void execute() { subject.increase() };
```

```
 public abstract void undo() { subject.decrease() };
```
# **Sample Command - Text Editing**

Requires more details

Text that is being edited Location in text to changed Replacement text

Undo requires

Text that is being edited Location in text that was changed Text that was replaced

#### **When to Use the Command Pattern**

Need action as a parameter (replaces callback functions) Lambda's replace this use

Specify, queue, and execute requests at different times

Undo

Logging changes

High-level operations built on primitive operations

A transaction encapsulates a set of changes to data

Systems that use transaction often can use the command pattern

Macro language

#### **Consequences**

Command decouples the object that invokes the operation from the one that knows how to perform it

It is easy to add new commands, because you do not have to change existing classes

You can assemble commands into a composite object

### **Pluggable Commands**

Can create one general Command using reflection

Don't hard code the method called in the command

Pass the method to call an argument

# **Java Example of Pluggable Command**

import java.util.\*; import java.lang.reflect.\*;

```
public class Command 
 { 
   private Object receiver; 
   private Method command; 
   private Object[] arguments;
```

```
 public Command(Object receiver, Method command, 
                       Object[] arguments )
```

```
 { 
     this.receiver = receiver; 
     this.command = command; 
     this.arguments = arguments; 
 }
```
}

}

 public void execute() throws InvocationTargetException, IllegalAccessException  $\{$ 

```
 command.invoke( receiver, arguments );
```
# **Using the Pluggable Command**

```
public class Test { 
   public static void main(String[] args) throws Exception 
 { 
     Vector sample = new Vector(); 
     Class[] argumentTypes = { Object.class }; 
     Method add = 
        Vector.class.getMethod( "addElement", argumentTypes); 
    Object[] arguments = \{ "cat" \};
```

```
 Command test = new Command(sample, add, arguments ); 
     test.execute(); 
     System.out.println( sample.elementAt( 0)); 
 }
```
}

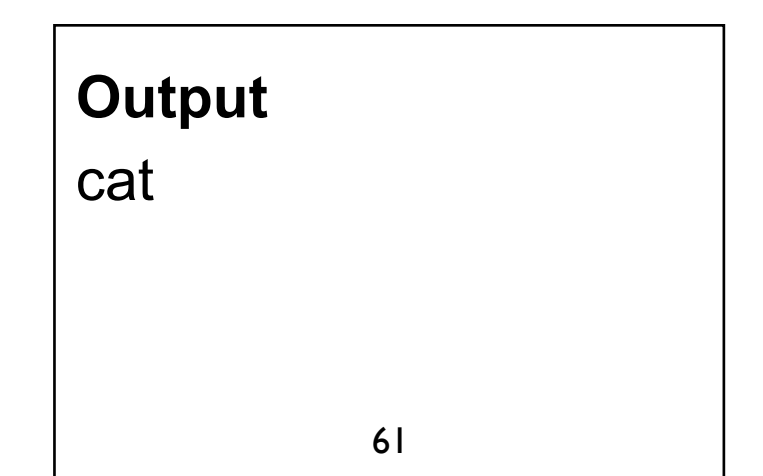

# **Pluggable Commands using Lambdas**

```
public interface Command { 
   void execute(); 
}
```

```
public class PluggableCommand { 
   Command do; 
   Command undo;
```

```
 public PluggableCommand(Command do, Command undo) { 
 this.do = do;
  this.undo = undo;
```

```
 }
```

```
 public void execute() { do.execute(); }
```

```
 public void undo() { undo.execute(); }
```
## **Pluggable Commands using Lambdas**

```
final Counter example = new Counter(); 
PluggableCommand increase;
```

```
increase = new PluggableCommand(
```
- () -> example.increase(),
- () -> example.decrease());

```
increase.execute();
```
**Note** 

Java's lambdas put restrictions on the variable example

#### **Command Pattern & Lambda**

Lambda's can replace command objects for **Callbacks** Batch processing Logging Macro language

# **Functional Programming & Command**

Simple cases - can just use function

But what if function needs **State** Receiver

#### **Closures**

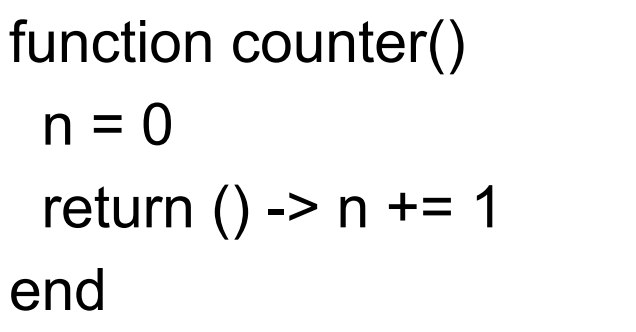

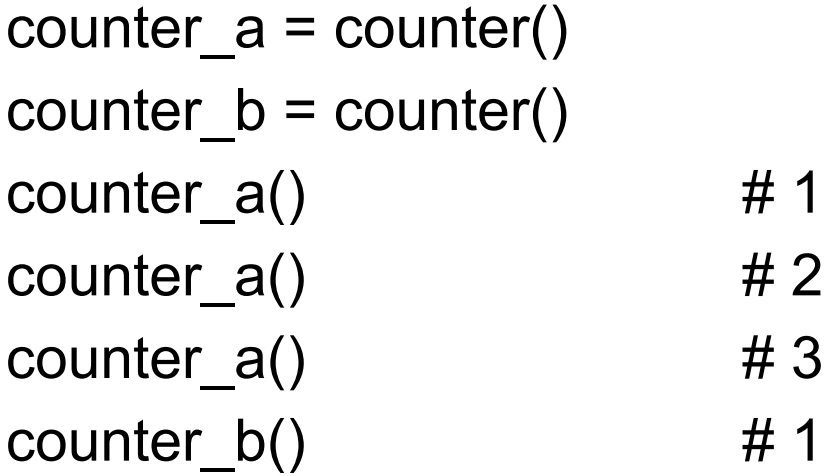

So functions can maintain state

#### **With Multiple Functions**

```
function counter(start = 0)
 n = startreturn () -> n + 1, () -> n = startend
```
 $(plus_a, reset_a) = counter(10)$  $(plus_b, reset_b) = counter()$ 

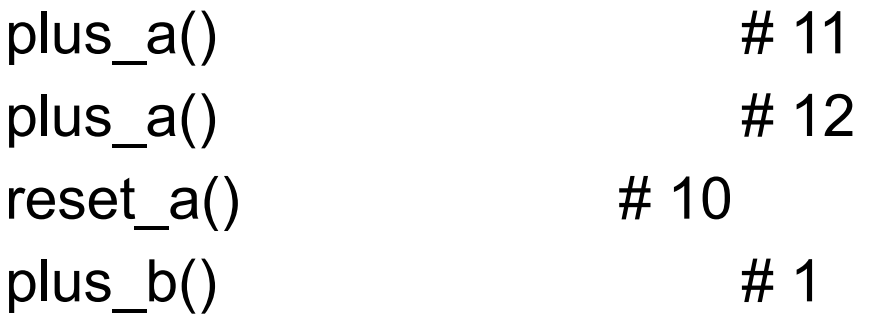

#### **General Command**

type Command execute::Function undo::Function end

```
function execute(command::Command) 
  command.execute() 
end
```

```
function undo(command::Command) 
  command.undo() 
end
```
function counter(start)  $n = start$ return Command(()->  $n + = 1$ , ()->  $n = 1$ ) end

 $count = counter(5)$ execute(count) #6 undo(count)  $\# 5$